# **appvm Documentation**

*Release stable*

**Jul 25, 2020**

### **Contents**

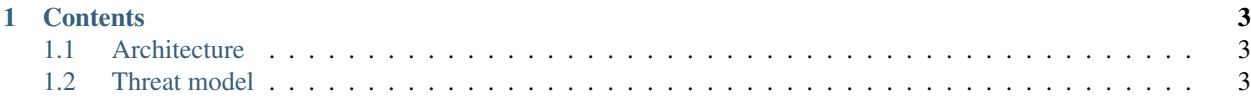

*appvm* is the thin easy-to-use hypervisor-based sandboxing software.

*appvm* was created for the purpose of decreasing complexity of using graphical software inside virtual machines, at the same time maintaining reasonable security and keep *appvm* itself simple and portable.

While I'm trying to keep that documentation up-to-date, there may be some missing information. Use appvm --help-long for checking all features.

If you found anything missed here, please make a pull request or send patches to [patch@dumpstack.io.](mailto:patch@dumpstack.io)

If you need personal support, your company is interested in the project or you just want to share some thoughts – feel free to create a new issue or write to [root@dumpstack.io.](mailto:root@dumpstack.io)

## CHAPTER 1

#### **Contents**

<span id="page-6-0"></span>Keyword Index

#### <span id="page-6-1"></span>**1.1 Architecture**

*TODO*

### <span id="page-6-2"></span>**1.2 Threat model**

*TODO*